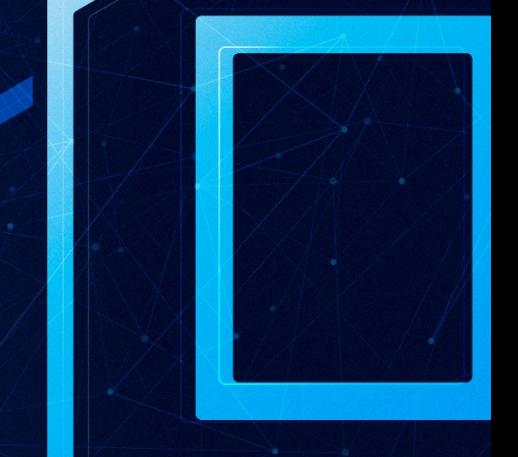

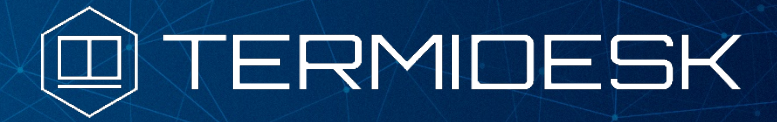

Версия 4.1. Выпуск от апреля 2023

Термидеск - ключевые возможности

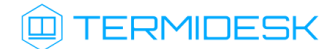

### ОГЛАВЛЕНИЕ

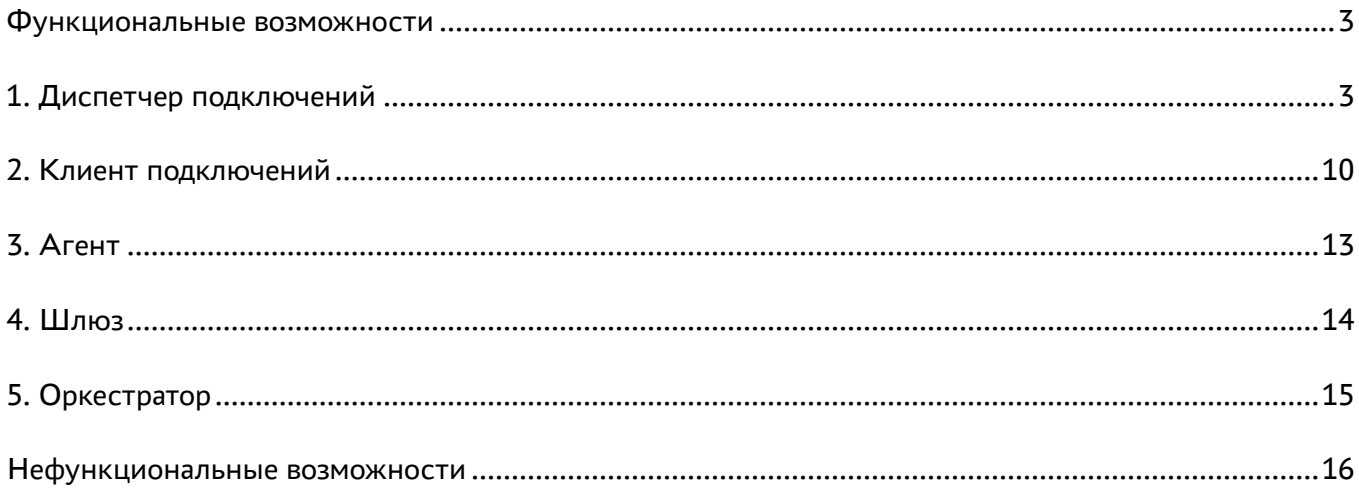

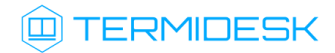

#### <span id="page-2-0"></span>Функциональные возможности

## <span id="page-2-1"></span>1. Диспетчер подключений

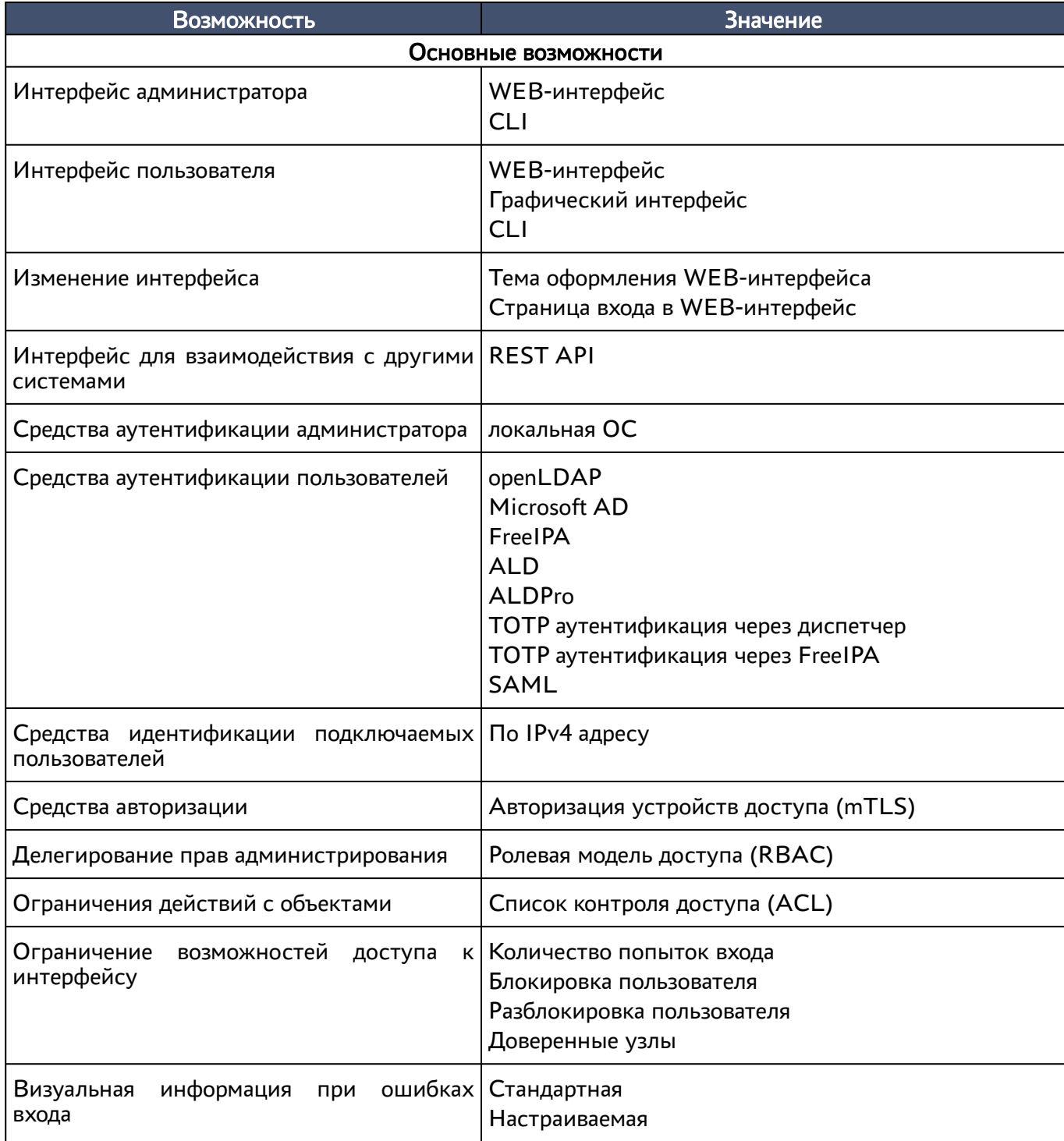

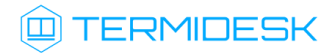

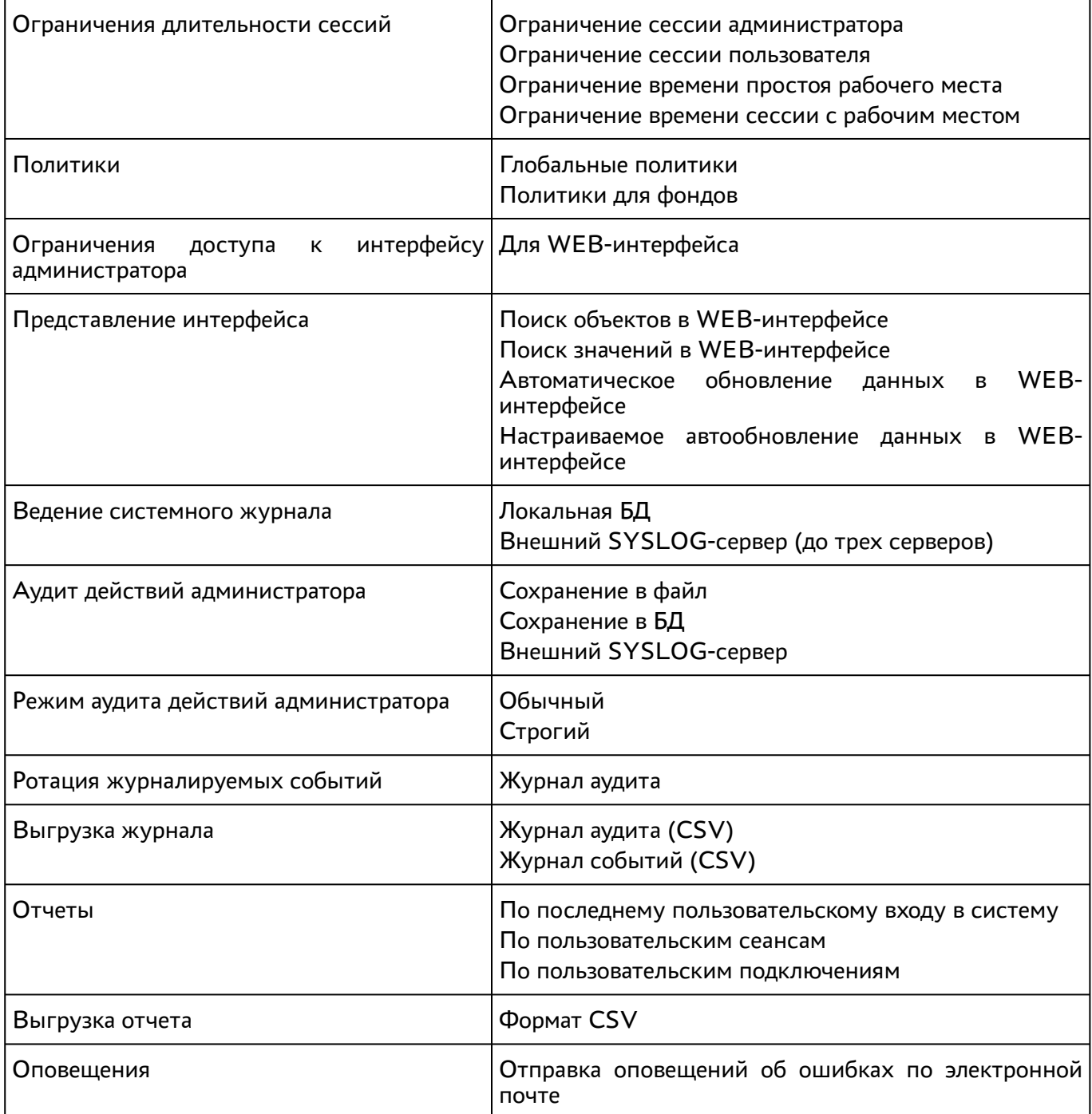

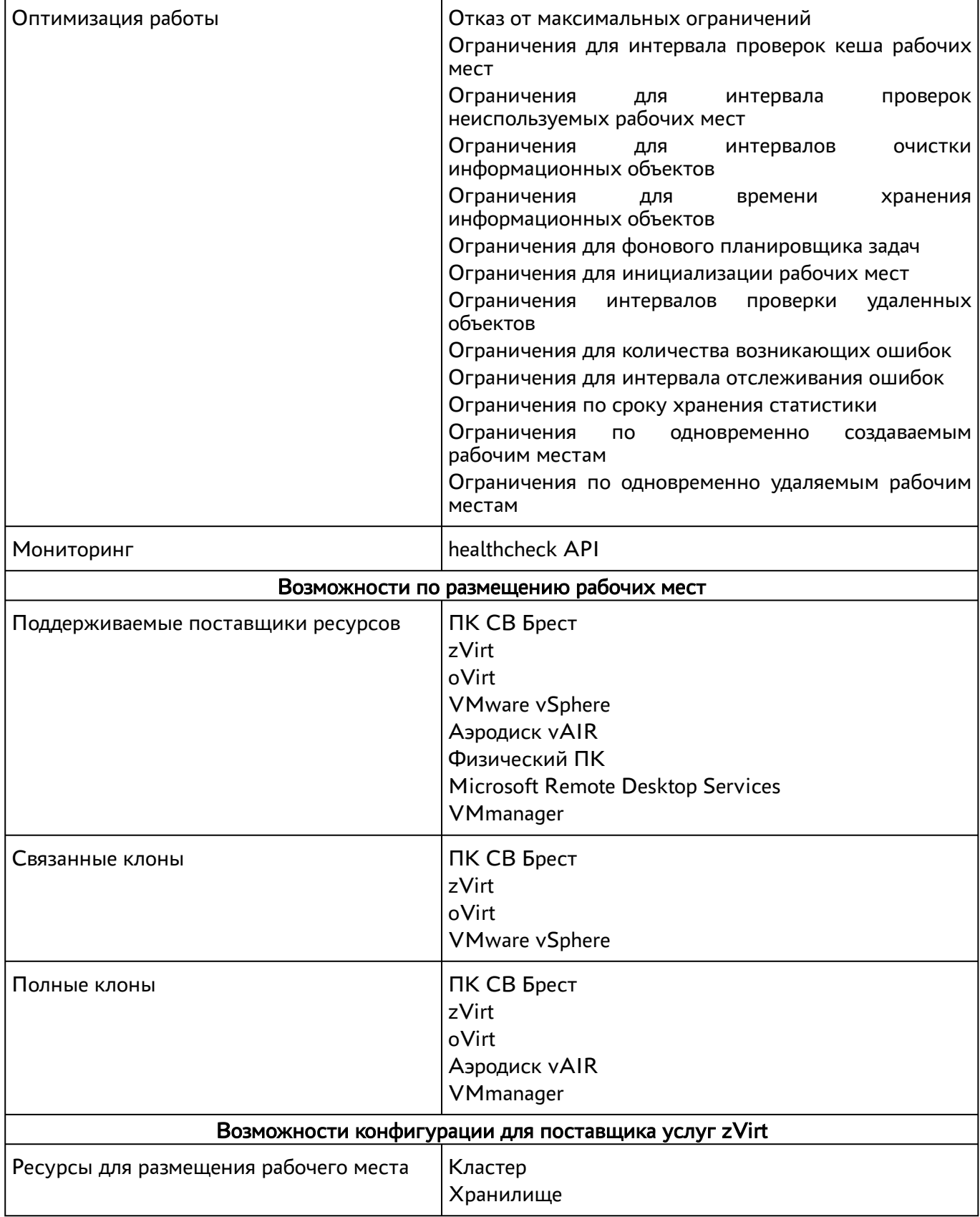

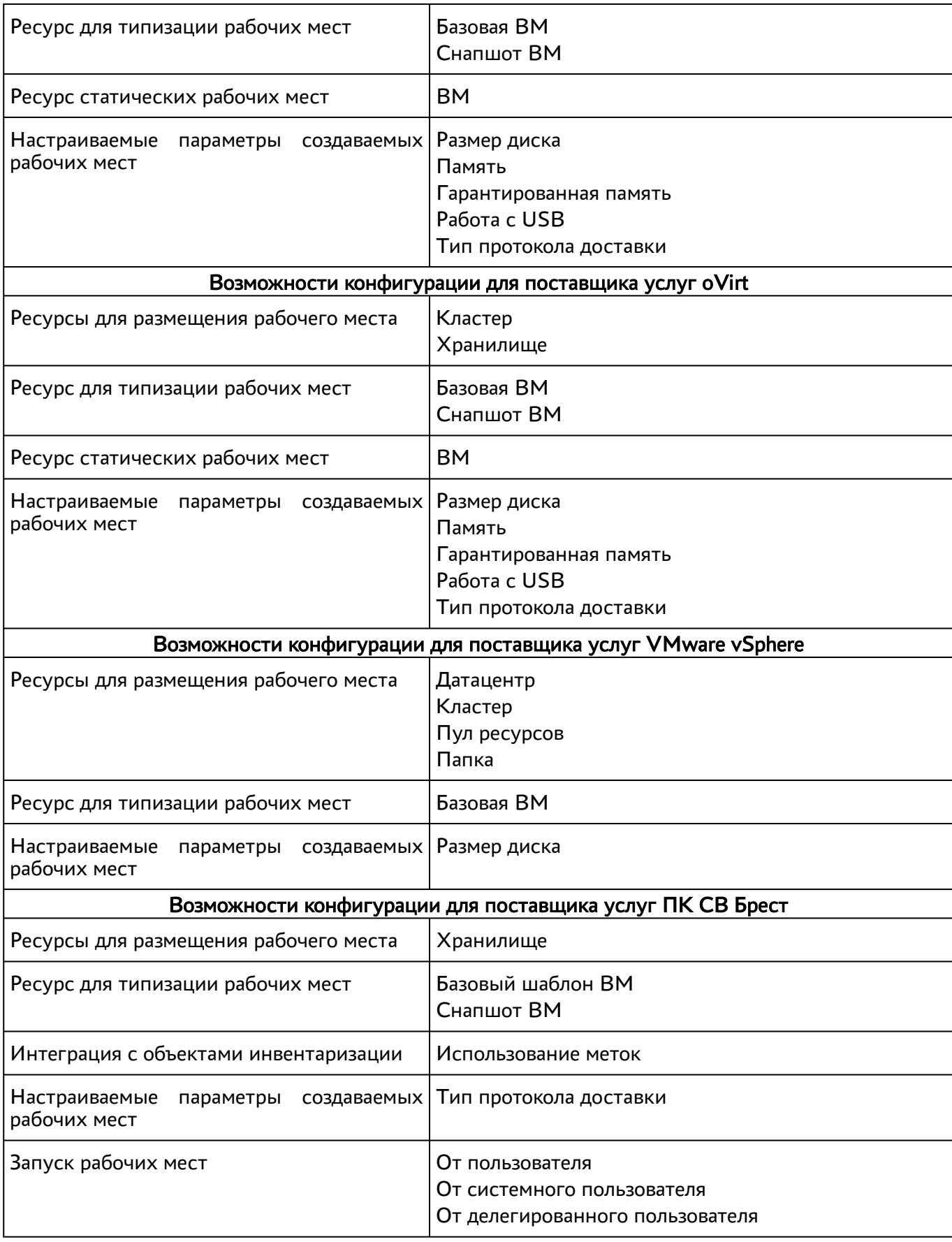

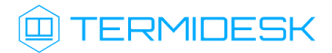

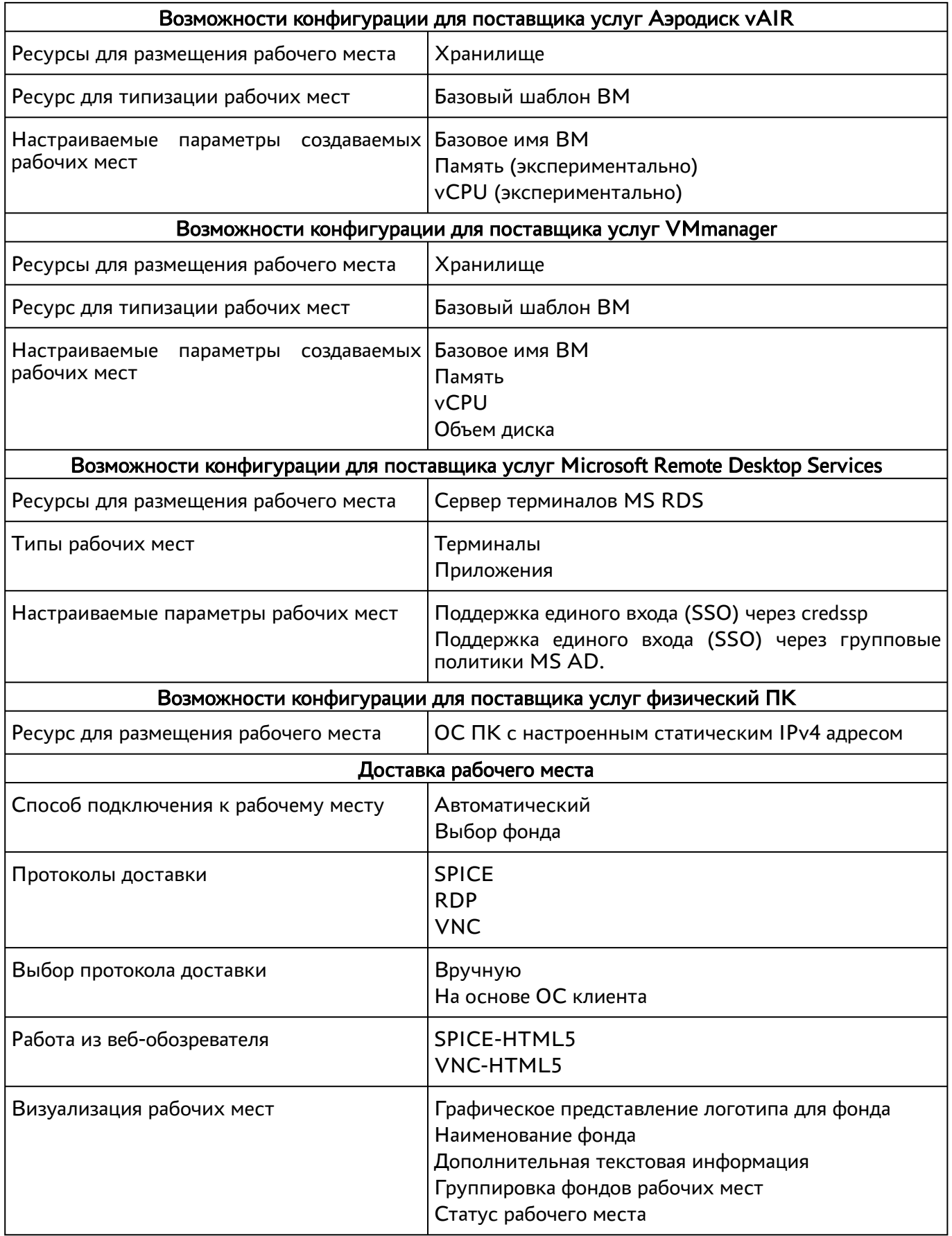

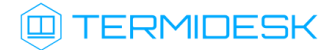

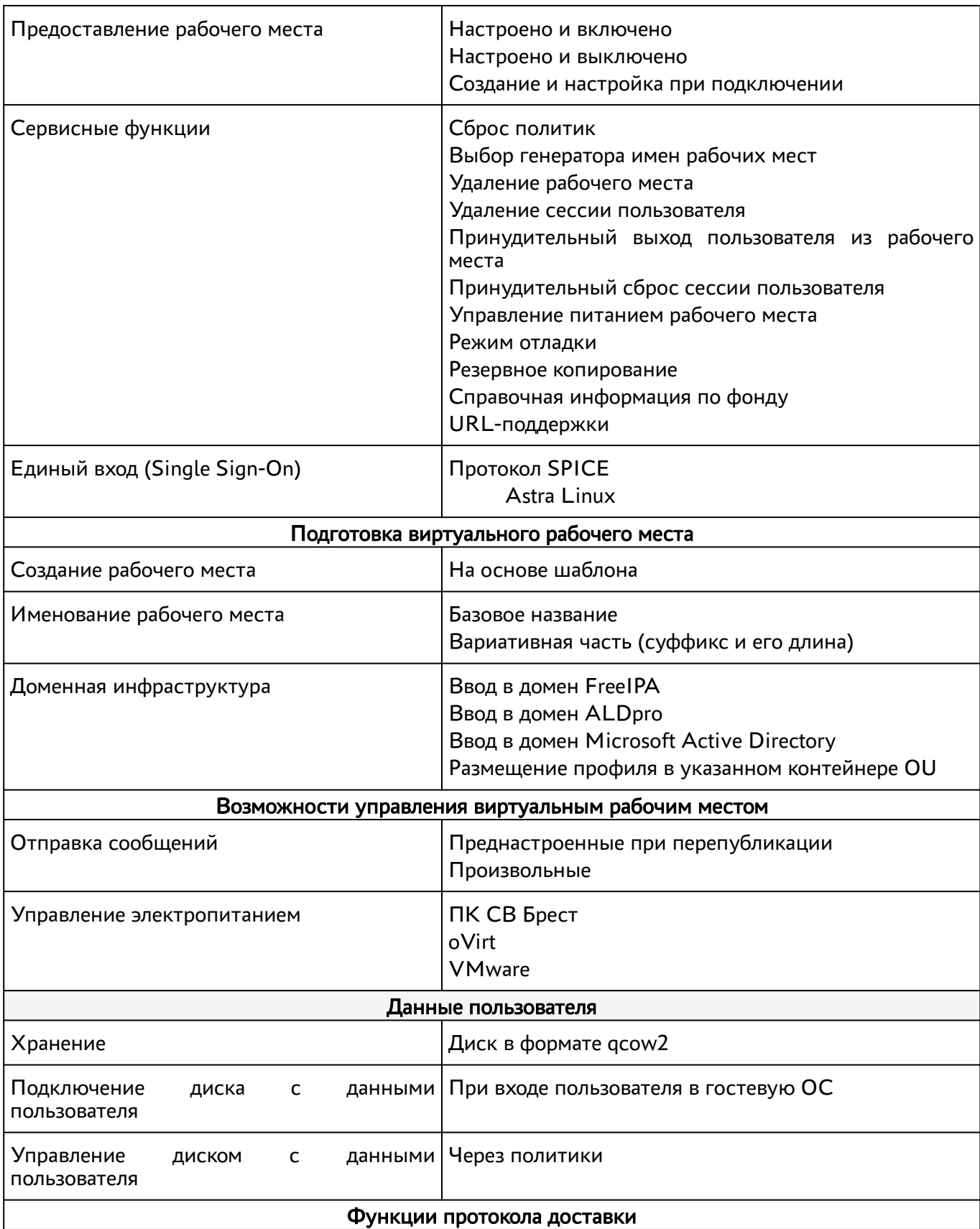

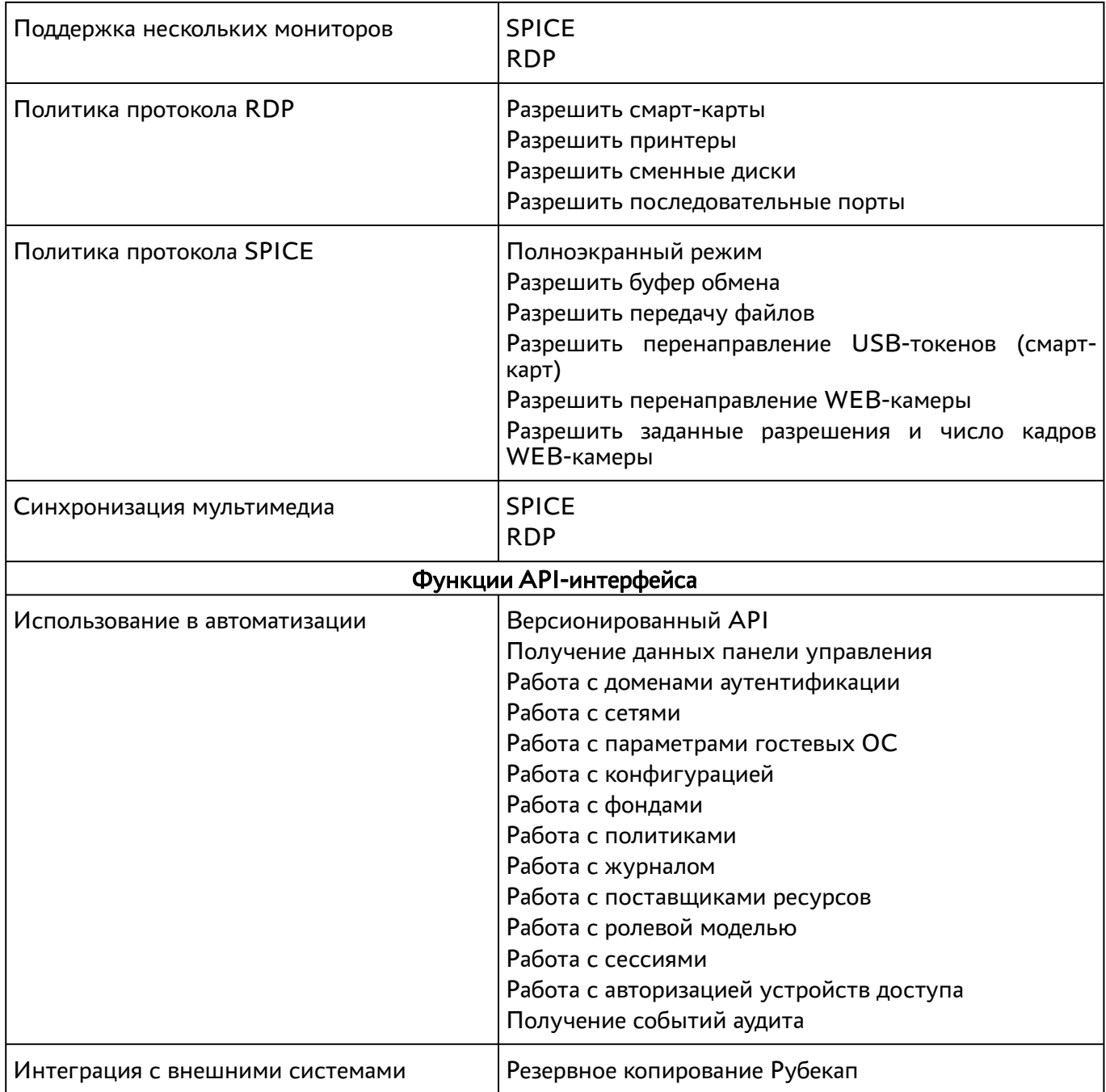

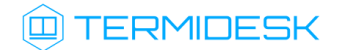

## <span id="page-9-0"></span>2. Клиент подключений

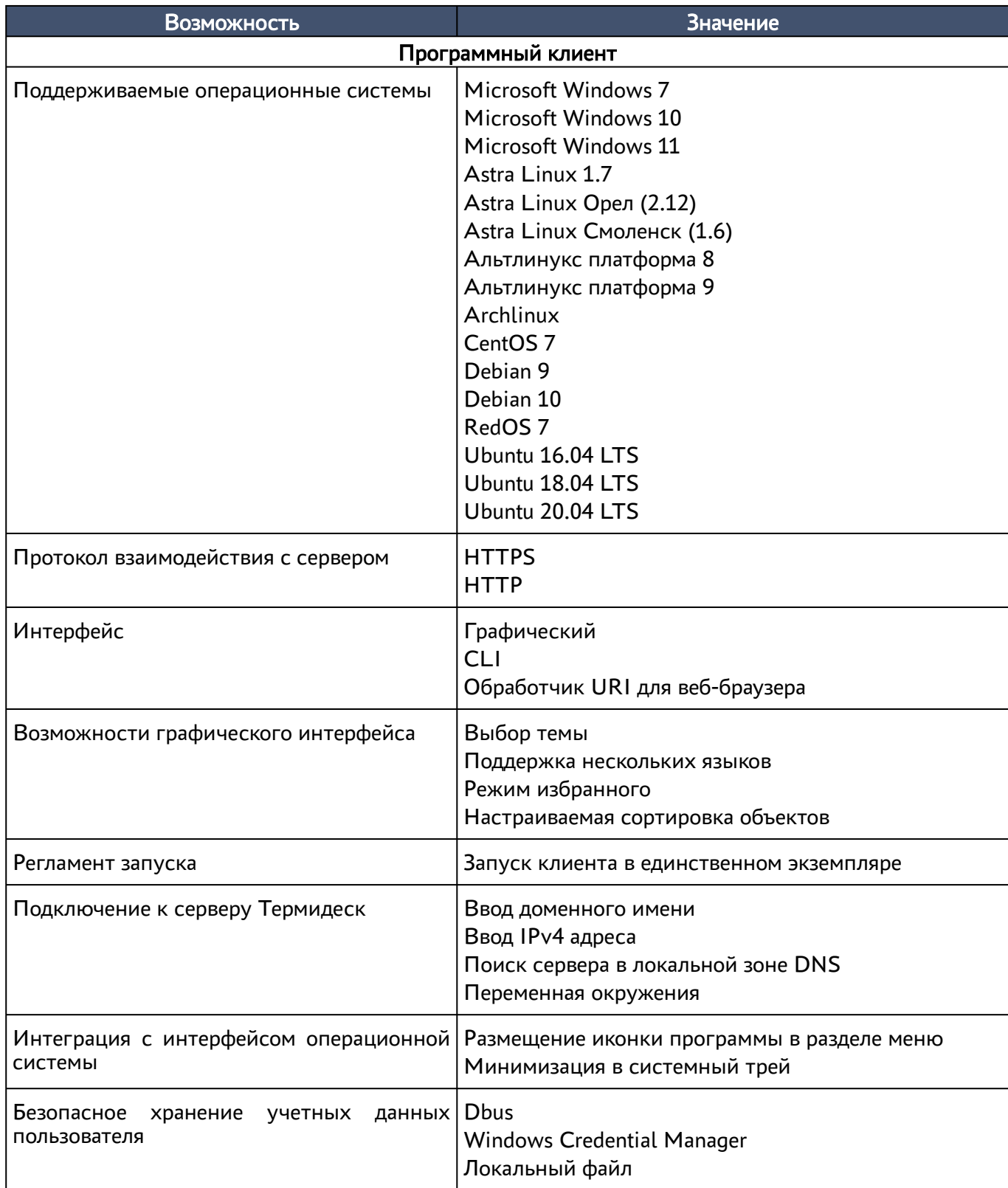

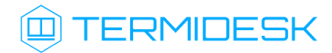

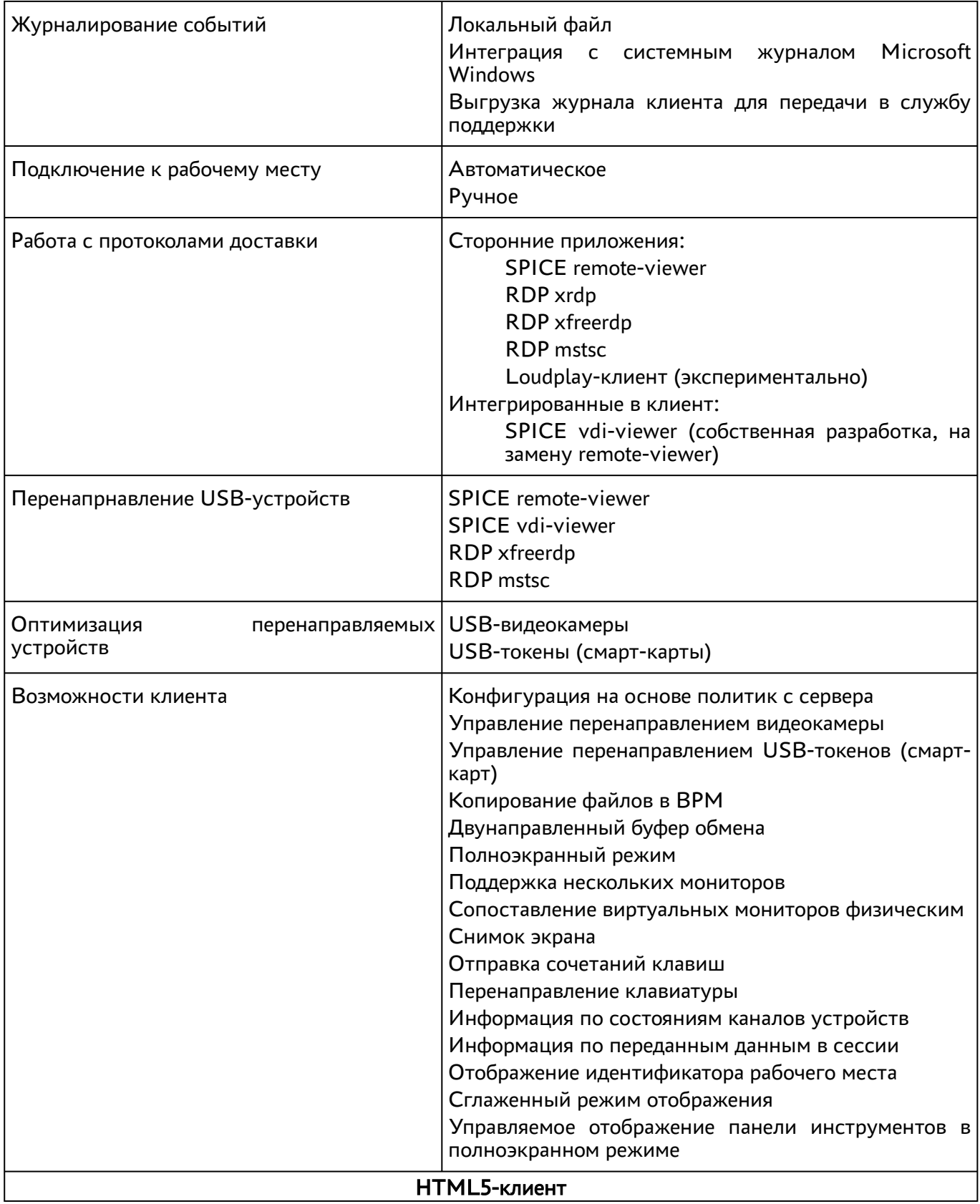

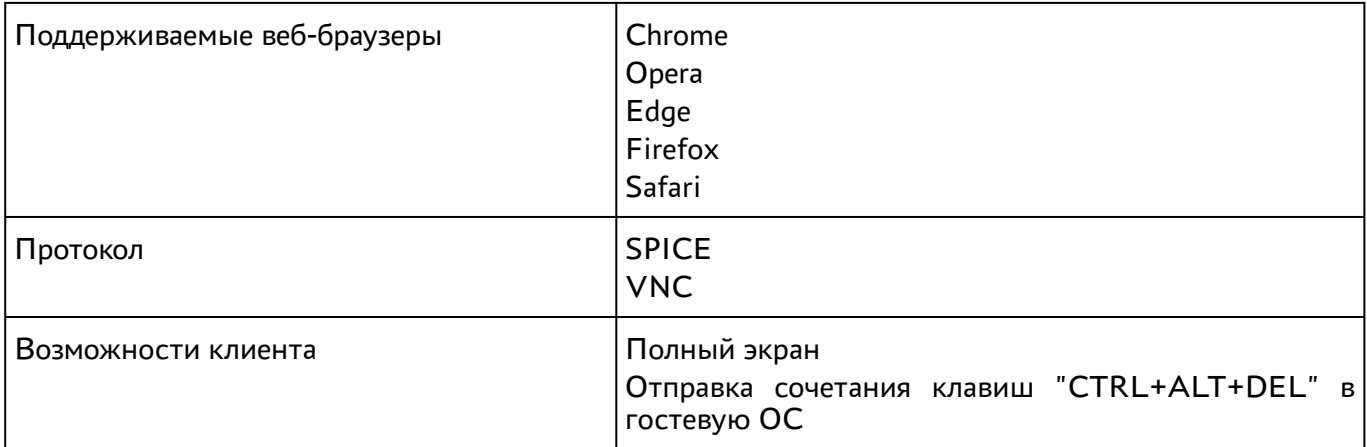

## <span id="page-12-0"></span>3. Агент

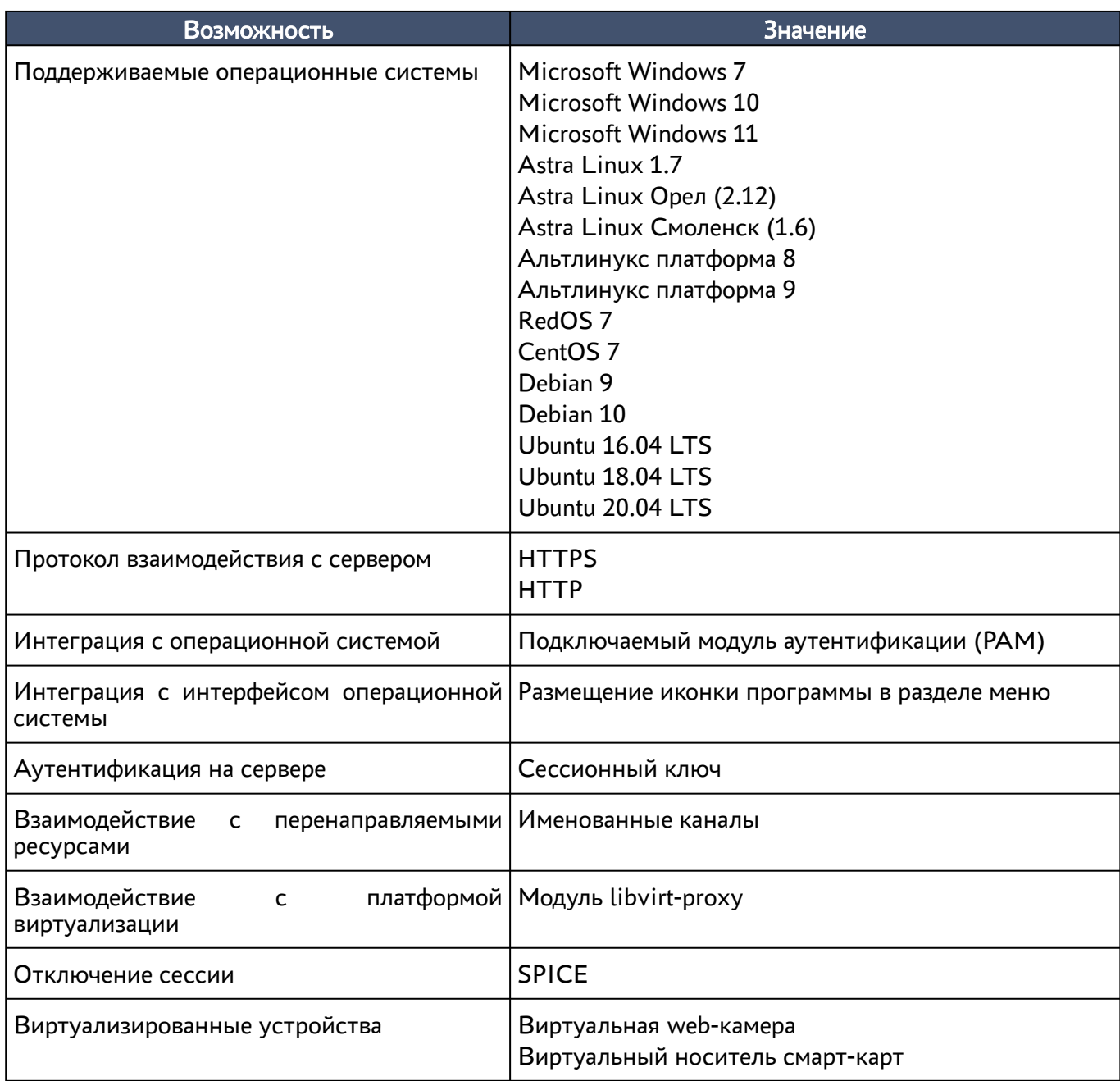

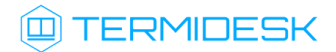

#### <span id="page-13-0"></span>4. Шлюз

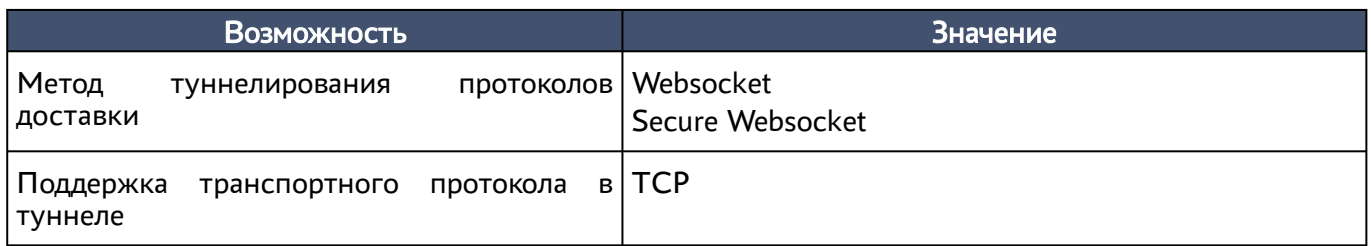

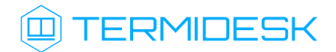

## <span id="page-14-0"></span>5. Оркестратор

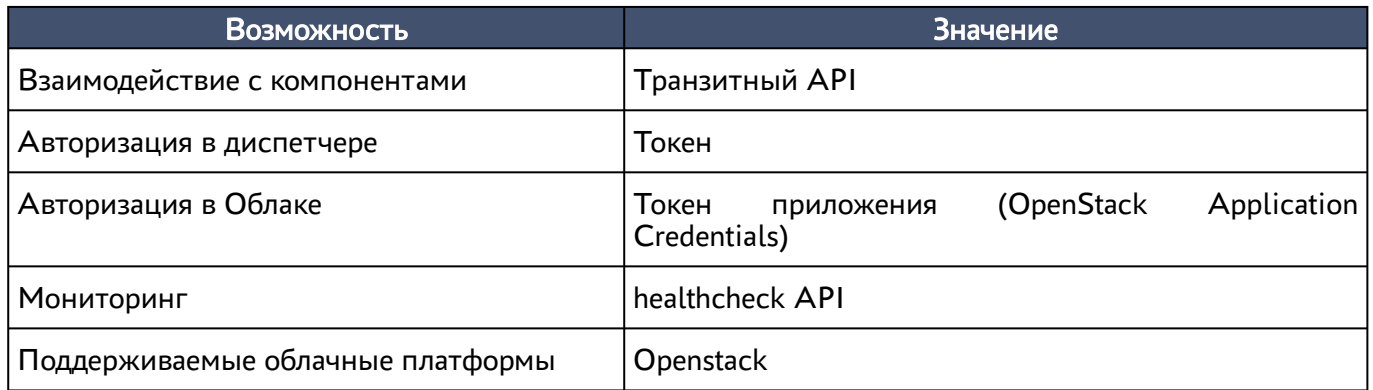

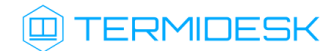

#### <span id="page-15-0"></span>Нефункциональные возможности

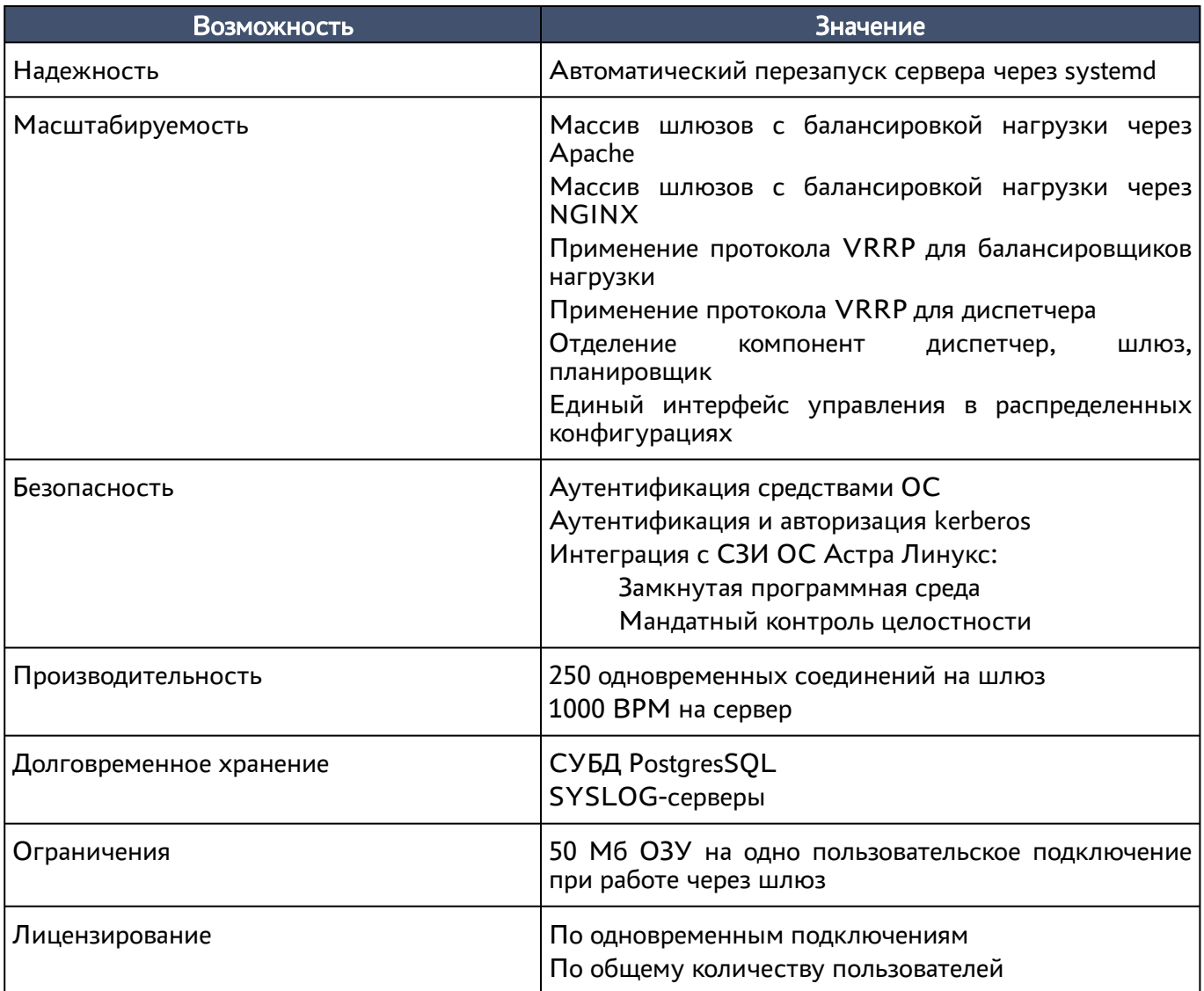

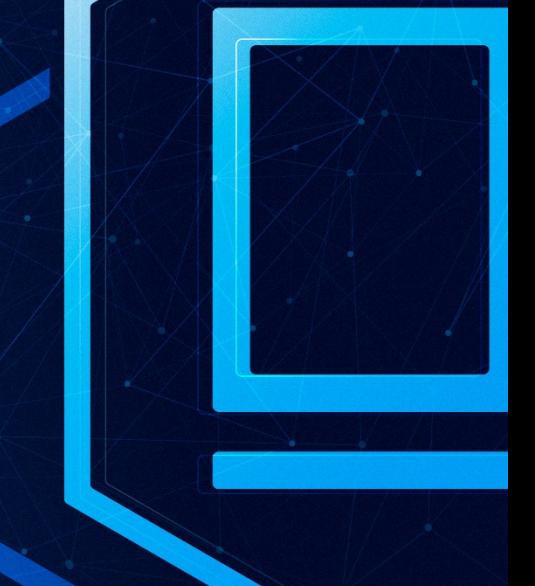

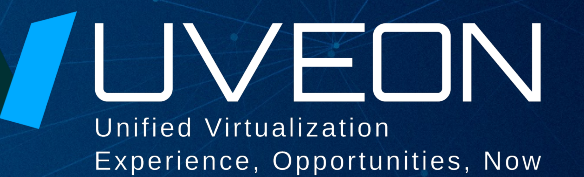

#### © ООО «УВЕОН - ОБЛАЧНЫЕ ТЕХНОЛОГИИ»

Адрес: 119415, г. Москва, проспект Вернадского, дом 41, строение 1, офис 645а Сайт: www.termidesk.ru Телефон: +7 (495) 975-1-975

Общий e-mail: info@uveon.ru Отдел продаж: sales@uveon.ru Техническая поддержка: support@uveon.ru